# Bracket Continuous Values

## Scripting Solutions

Additional scripting solutions will be added in the future. Please reach out to Alchemer with comments and suggestions on solutions you'd like to see via the link [here](https://survey.alchemer.com/s3/6067876/Scripted-Solutions-Request-Form).

This script is not currently functioning as expected, we do not recommend using this script in your survey.

### Goal

Automatically convert a continuous value, like age 25, into a bracketed range, like 18-34. Bracketed ranges will then be accessible in a [Standard](https://help.alchemer.com/help/standard-report) Report to [segment](https://help.alchemer.com/help/compare-data-with-segments) or view as a pie chart.

Effort: ✔ ✔ ✔

## Solution

When the page is submitted the solution sets a hidden Radio Button with options for the bracket ranges based on a value entered by the user or passed as a URL variable.

Step 1: Get the continuous value

Option 1: From a Textbox Question

Add a Textbox [Question](https://help.alchemer.com/help/textbox) Type. Set the Validation Answer Format to Number, Force Whole Number, Force Positive Numbers. Respondent enters a number.

Option 2: From a URL Variable

Add a [Hidden](https://help.alchemer.com/help/hidden-values) Value Action and set the "*Populate with the following*" field to a merge code for a URL variable, such as: [url("age")].

#### Step 2: Add a hidden radio button question with bracket values

- 1. Add a Radio Button [question](https://help.alchemer.com/help/radio-buttons) just below the Textbox Question.
- 2. Set the Answer Option Reporting Values to define the brackets. [Reporting](https://help.alchemer.com/help/reporting-values) values must define all ranges from 0 to infinity, starting with '0' and ending with '+'
- 3. Hide the question from the respondent by selecting: Logic > Hide this question....

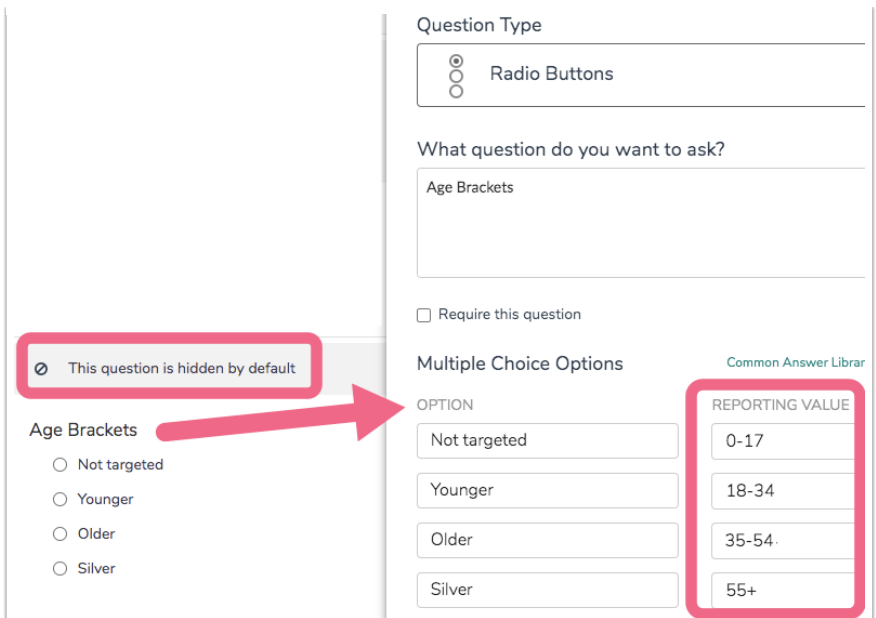

A view of the entire build:

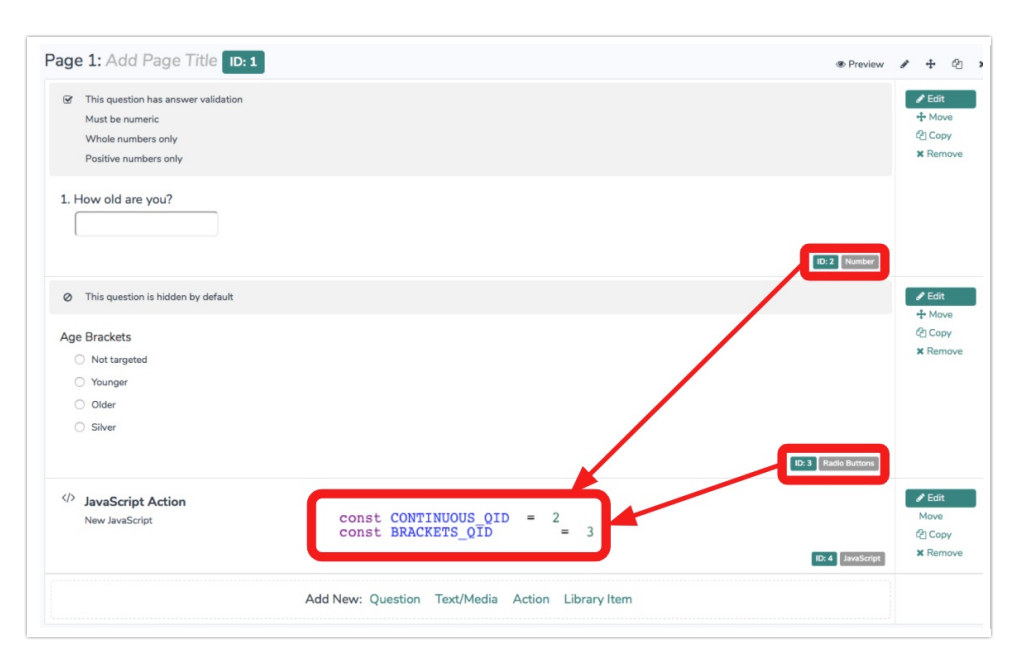

#### Step 3: Add the Javascript Action

1. Paste the code below into a [Javascript](https://help.alchemer.com/help/adding-javascript-to-your-survey) Action on the same page.

document.addEventListener("DOMContentLoaded", function() {

2. Replace the yellow highlighted IDs with the [Question](https://help.alchemer.com/help/how-to-find-ids#customizing-your-build-tab-to-display-ids) IDs of the elements added above.

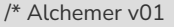

Bracket a continuous numeric value from a textbox or URL variable into a radio button question.

Documentation and updates: <https://help.alchemer.com/help/age-brackets-buckets-javascriptlua>

\*/

```
const CONTINUOUS_QID = \frac{21}{10} // the textbox or hidden value qid for the continuous value
const BRACKETS_QID = 22 // the radio button question of bracket ranges
// *******************************
// *** no changes needed below ***
// *******************************
const LOG = true
/***
* Test boolean value, alert() and throw Error if it's false
 *
* bool {t/f} value to test
 * msg {string} message to alert and throw in new Error
 */
const assert = (bool, msg) => {
 msg = "Javascript Assert Error: " + msg
 if (!bool) {
  alert(msg)
  console.error(msg)
  const err = new Error(msg)
  console.error(err)
  throw err
  }
}
/***
* Get an element based on its Question ID
 *
* qid {int/string} question ID
* section = "element" {string} the final section of the element id
 * return {element} looks for id's in the form: "sgE-1234567-12-123-element"
*/
const getElemByQid = (qid, section = "element") => {
 const id = "sgE-" + SGAPI.survey.surveyObject.id + "-" + SGAPI.survey.pageId + "-" + qid + "-" + section
 const elem = document.getElementById(id)
 assert(elem, "Javascript: can't find element with id = " + id + ", section = " + section)
 return elem
}
/***
 * Set the selections of a radio button or checkbox question
 *
 * qid {int/string} the question ID of a radio button or checkbox question to clear
 * checkOptionsIds {int or array of int} a single OptionID or array of OptionIDs to be checked
 */
const setCheckedByQid = (qid, _checkOptionIds) => {
 // convert param to an array if it was a single value
 let checkOptionIds = Array.isArray(_checkOptionIds) ? _checkOptionIds : [_checkOptionIds]
 // ensure array is all integers
 checkOptionIds = checkOptionIds.map(id => parseInt(id))
 // go through all options and check or uncheck them
 getElemByQid(qid, "box").querySelectorAll('.sg-question-options input')
   .forEach(inputElem =>
    inputElem.checked = checkOptionIds.includes(parseInt(inputElem.value)))
}
/***
* Get the option ids and reporting values for a radio button or
 * checkbox qid from the SGAPI object
```
document.addEventListener("DOMContentLoaded", function() {

\*

```
* qid {int / string} question ID
* return {array of obj} array of option objects:
          \lceil* { optionId: "10014", reportingValue: "4" },
           * { optionId: "10015", reportingValue: "3" }
          \overline{\phantom{a}}*/
const getOptionReportingValues = (qid) => {
 assert(SGAPI.survey.surveyObject.questions[qid], "Can't find qid on this page: " + qid)
 const optionsObj = SGAPI.survey.surveyObject.questions[qid].options
 assert(optionsObj, "QID isn't a radio button or checkbox question: " + qid)
 return Object.keys(optionsObj).map(optionId =>
  ({ optionId: optionId, reportingValue: optionsObj[optionId].value }) )
}
/***
* Load brackets and ensure they represent contiguous ranges 0-MAX_SAFE_INTEGER
 *
* bracketQid {int/string} question ID of the bracket Radio Button question
* return {array of obj} array of enhanced options for bracketQid sorted by min value:
       \lceil* { optionId: "10014", reportingValue: "0-17", min: 0, max: 17 },
        * { optionId: "10014", reportingValue: "18-54", min: 18, max: 54 },
         * { optionId: "10015", reportingValue: "55+", min: 55, max: MAX_SAFE_INTEGER }
 * ]
*/
const getBrackets = (bracketQid) => {
 /***
  * Checks if ranges are contiguous from 0-MAX_SAFE_INTEGER
  *
  * return {t/f}
 */
 const rangesAreContiguous = (optionObjs_withRanges) => {
  let currMax = -1;
  optionObjs_withRanges.forEach(obj => {
   if (obj.min !==(\text{currMax} + 1))
    return false
   currMax = obj.max
  })
  return currMax === Number.MAX_SAFE_INTEGER
 }
 /***
  * Clear the selections of a radio button or checkbox question
  *
  * qid {int/string} the question ID of a radio button or checkbox question to clear
  */
 const clearCheckedByQid = (qid) =>
  getElemByQid(qid, "box").querySelectorAll('.sg-question-options input')
   .forEach(inputElem => inputElem.checked = false)
 /***
  * main()
 */
 const optionObjs_sorted = getOptionReportingValues(bracketQid)
               .sort((a, b) => a.reportingValue.localeCompare(b.reportingValue))
 const optionObjs_withRanges = optionObjs_sorted.map(optionObj => {
  // 55+
  if (optionObj.reportingValue.slice(-1) === '+') {
   const aParsed = optionObj.reportingValue.match(\land\landd+\land+\land)
```
assert(aParsed && aParsed.length === 2, "Unable to parse bracket reporting value: ", optionObj.reportingValue)

```
assert(aParsed && aParsed.length === 2, "Unable to parse bracket reporting value: ", optionUbj.reportingValue)
  optionObj.min = parseInt(optionObj.reportingValue)
  optionObj.max = Number.MAX_SAFE_INTEGER
 // 25-34
} else {
  const aParsed = optionObj.reportingValue.match(/^(\d+)-(\d+)$/)
  assert(aParsed && aParsed.length === 3, "Unable to parse bracket reporting value: ", optionObj.reportingValue)
  optionObj.min = parseInt(aParsed[1])
  optionObj.max = parseInt(aParsed[2])
 }
 return optionObj
})
```
assert(rangesAreContiguous(optionObjs\_withRanges),"Bracket ranges are not contiguous, don't start with 0, or do n't end with value followed by '+' for qid: " + bracketQid)

```
return optionObjs_withRanges
 }
 /***
 * ()
 */
 const getBracketOptionId = (brackets, continuousValue) => {
 for (let i = 0; i < brackets.length; i++) {
  if (brackets[i].min <= continuousValue && continuousValue <= brackets[i].max)
    return brackets[i].optionId
 }
  assert(false, "Logic error, the bracket should have been found for: " + continuousValue + "in: " + JSON.stringify(brac
kets))
}
 /***
 * main()
 */
 document.forms[0].addEventListener("submit", function() {
  const continuousValue = parseInt(getElemByQid(CONTINUOUS_QID).value)
  // set the bracket radio button question
  if (!isNaN(continuousValue)) {
   const brackets = getBrackets(BRACKETS_QID)
   if (LOG) console.log("brackets = ", JSON.stringify(getBrackets(BRACKETS_QID)))
   const optionId = getBracketOptionId(brackets, continuousValue)
   if (LOG) console.log("optionId = ", optionId)
   setCheckedByQid(BRACKETS_QID, optionId)
  // clear the bracket radio button question
  } else {
   setCheckedByQid(BRACKETS_QID, [])
  }
  return true
 })
})
```